# VectorFlow

G. Amadio, A. Gheata, A. G. Rodriguez Simulation R&D meeting, Sep 3, 2019

### The idea: Integrate vector components in a scalar workflow

Many CPU-intensive high-energy physics algorithms may profit from the vector pipelines of modern processors, they don't because they don't have vectorizable inner loops.

#### **A vector adapter?**

- Idea originating from GeantV workflow, but generalized as templated API usable in any workflow
- Do not provide an implementation, but rather a recipe and examples on how to do it
- Using VecCore as underlying vectorization library

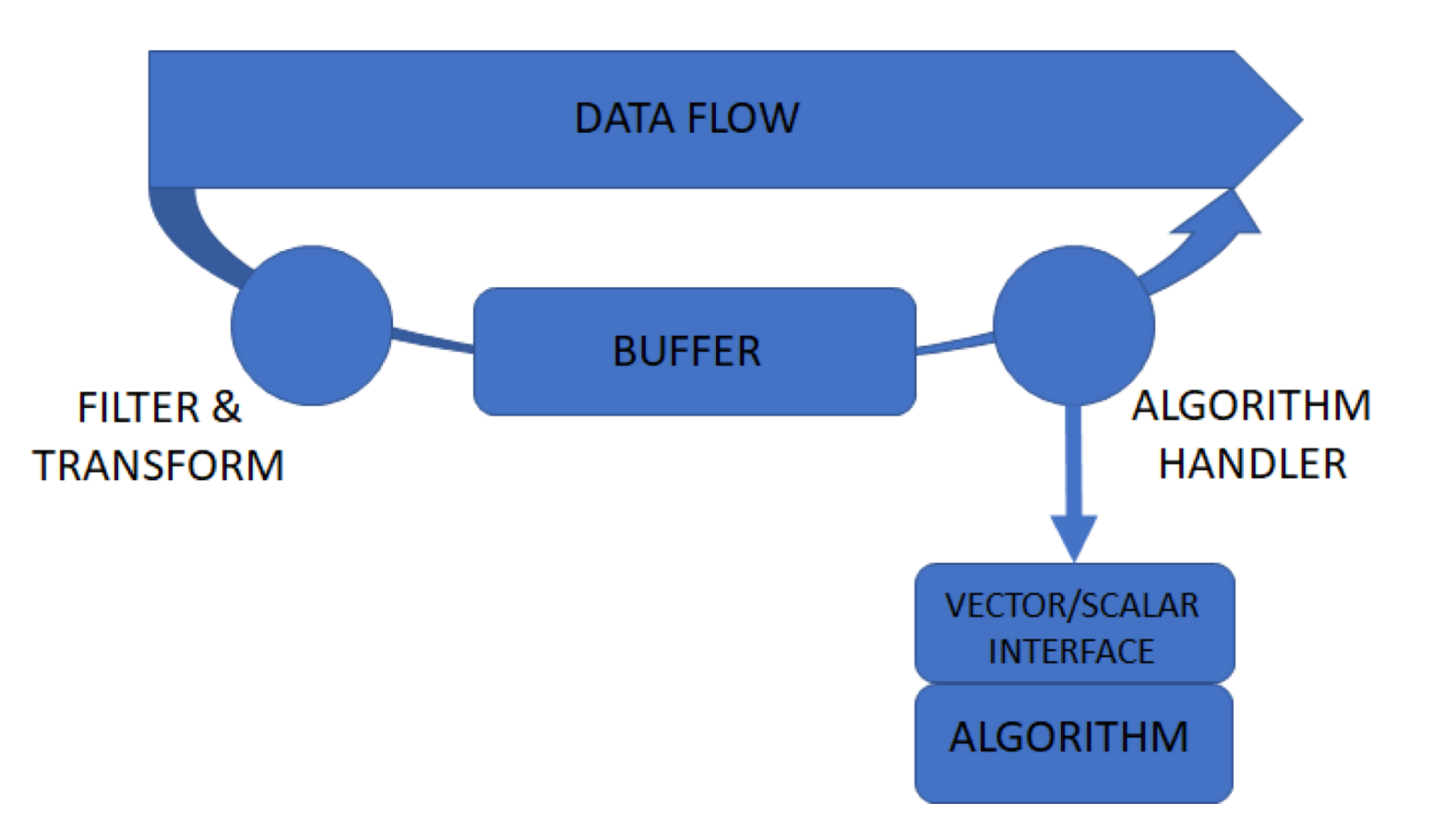

### Workflow elements

- A *FILTER* step to select data of interest.
- An *ACCUMULATION* step for the scalar state data used by the computation
- A *GATHER* step in aligned memory to prepare the data needed for SIMD processing.
- A *VECTORIZATION* step, which integrates with VecCore services.
- A **SCATTER** step to re-integrate the output into the framework data flow.

### GSoC 2019 project

- Implementing VectorFlow interfaces and provide a couple of basic demonstrators
	- Student: Arturo Garza Rodriguez
	- Mentors: G. Amadio and A. Gheata
- New library now available:<https://github.com/agheata/vectorflow>
	- Simple design around the concept of "Work" that can have a scalar and a vectorized implementation
- **In particular the goal was to use this for components in the Geant4 workflow**

## Supported workflows

#### Pipeline flow:

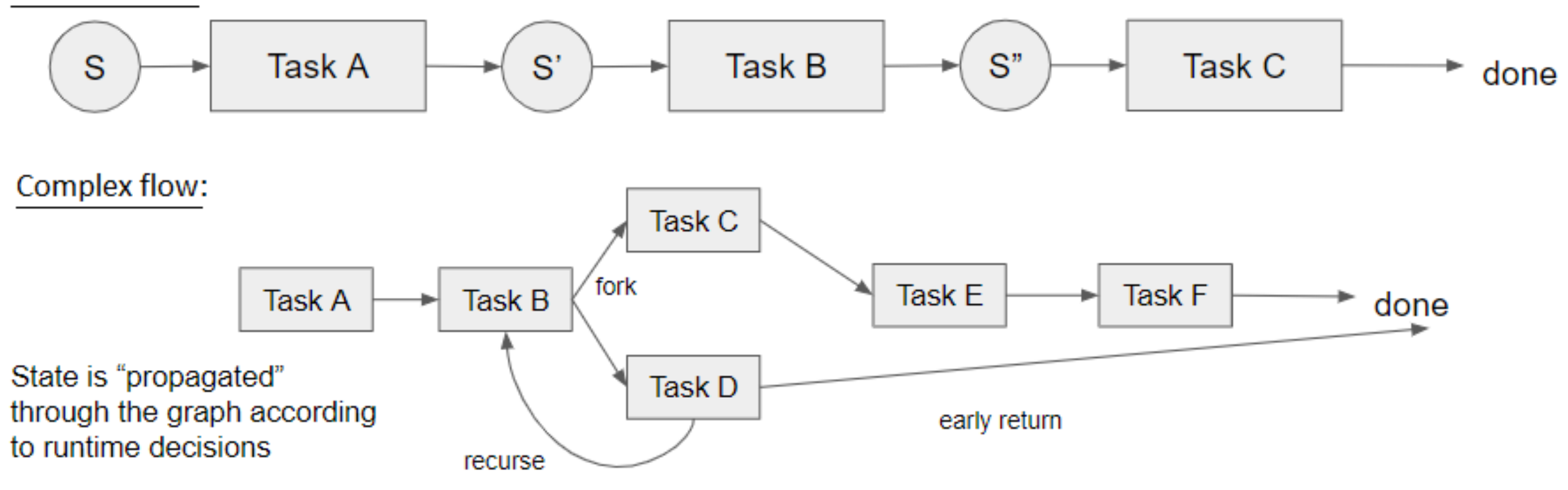

- Different flows can be inter-connected
- The data management introduces copy overheads, vectorization has to worth it

[Work](https://github.com/agheata/vectorflow/blob/master/interface/inc/vectorFlow/Work.h) interface: Base class that provides interfaces to scalar and vector work.

- Interface to arbitrary user algorithm providing abstract interfaces for scalar and vector "Execute" methods
- Templated on user-defined data and container
- Work can have "clients" and and can dispatch the processed data to any of those

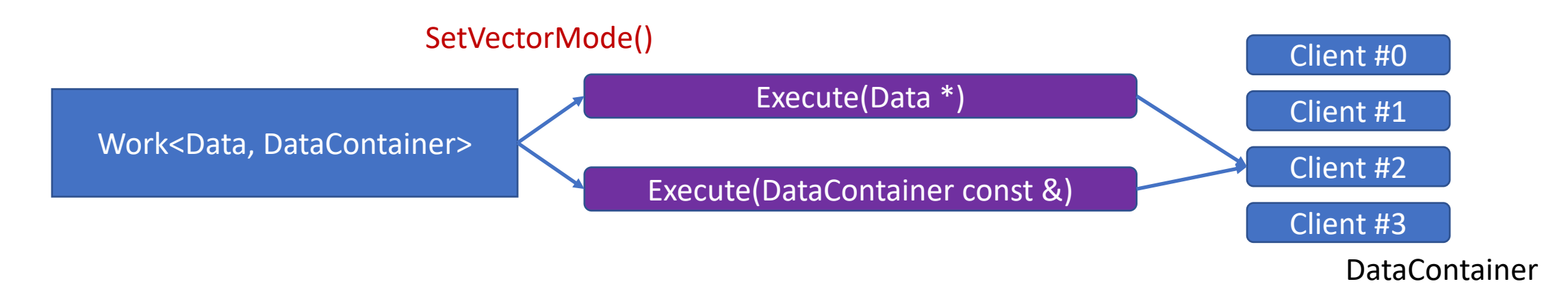

## [FLOW](https://github.com/agheata/vectorflow/blob/master/interface/inc/vectorFlow/Flow.h) interface - Base class that provides support to the different types of flows

- Add each stage to the workflow via *AddWork*.
- Set each stage to be executed either in scalar or vector mode via *SetVectorMode*.
- Two flows to support any variant type of simulation workflows were proposed: the PIPELINE flow & the COMPLEX flow.

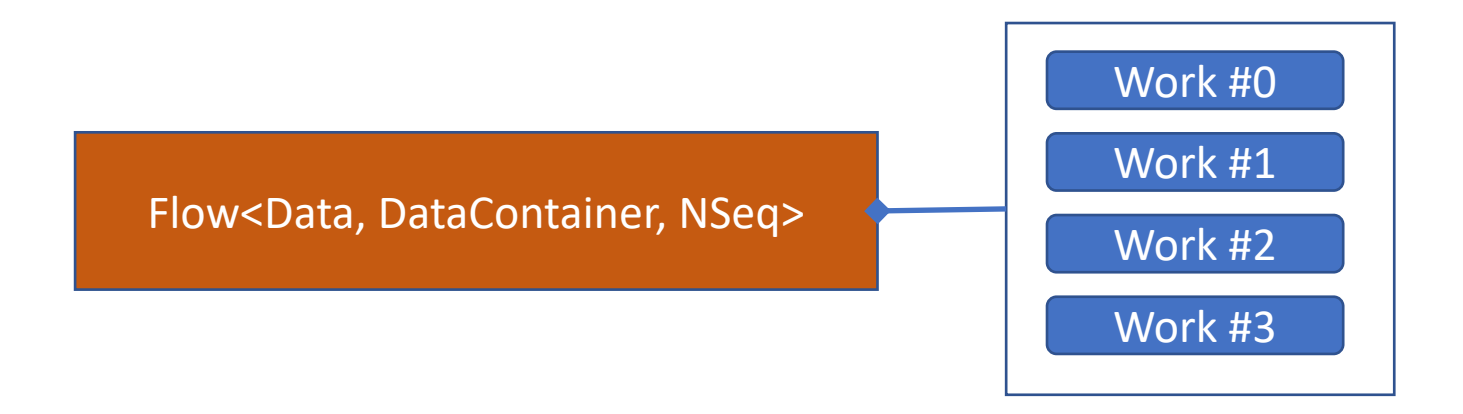

## [Pipeline](https://github.com/agheata/vectorflow/blob/master/interface/inc/vectorFlow/PipelineFlow.h) flow

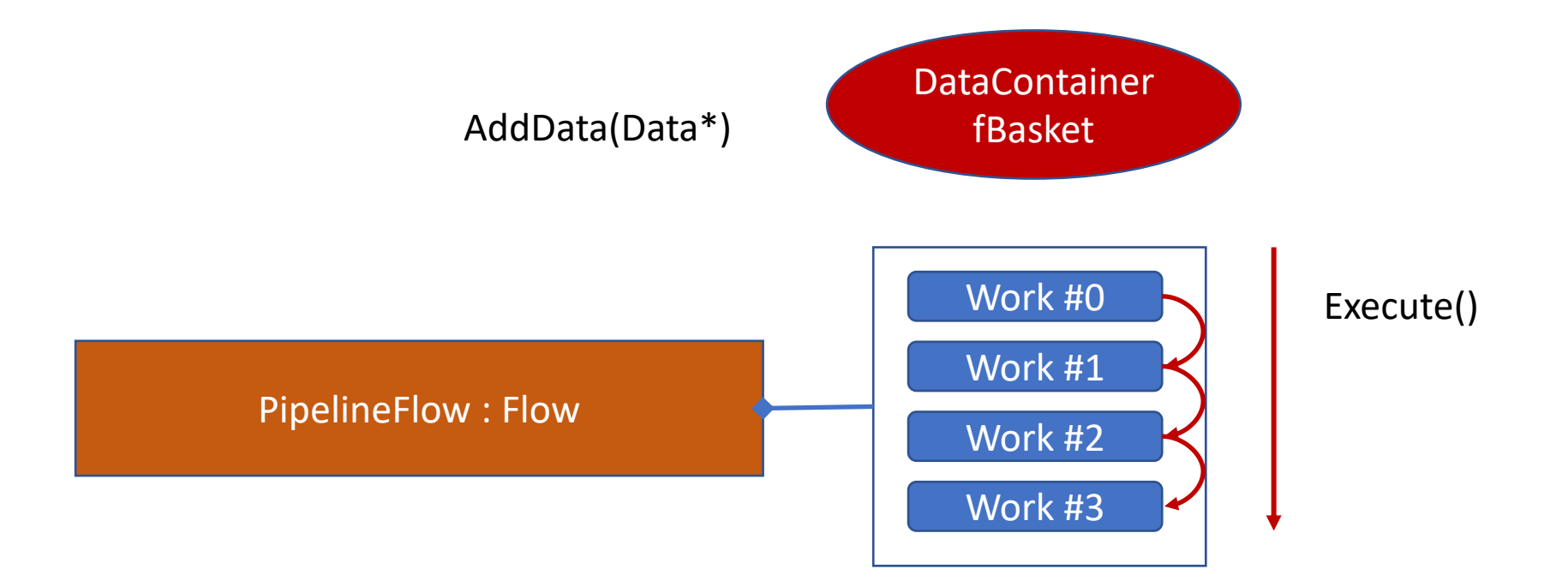

## [Complex](https://github.com/agheata/vectorflow/blob/master/interface/inc/vectorFlow/ComplexFlow.h) flow

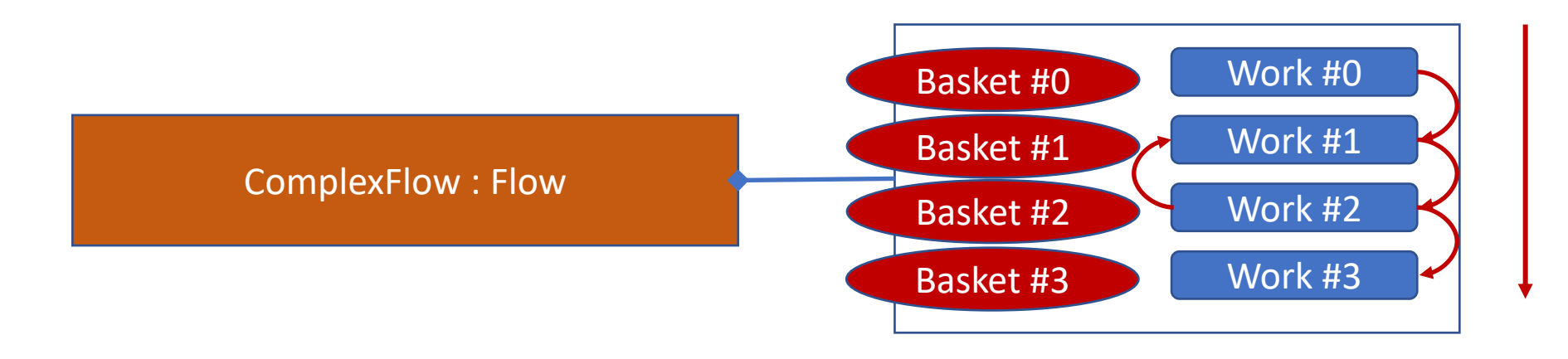

Execute() until nothing left in baskets

### EXAMPLE

- COMPLEX FLOW: **Generate + Propagate**
- Each layer is translated to a **VectorFlow task** that propagates a **vector** of tracks (previously **gathered** in the correct format for SIMD processing).
- Each particle track can be propagated to an inner or outer layer in the **tube**, i.e. a task **dispatches** data to the other tasks' containers.
- If tracks are propagated outside the geometry, they are **scattered** back to the original data flow.
- The **flow** continues its execution until as long as there is still data in the buffers.

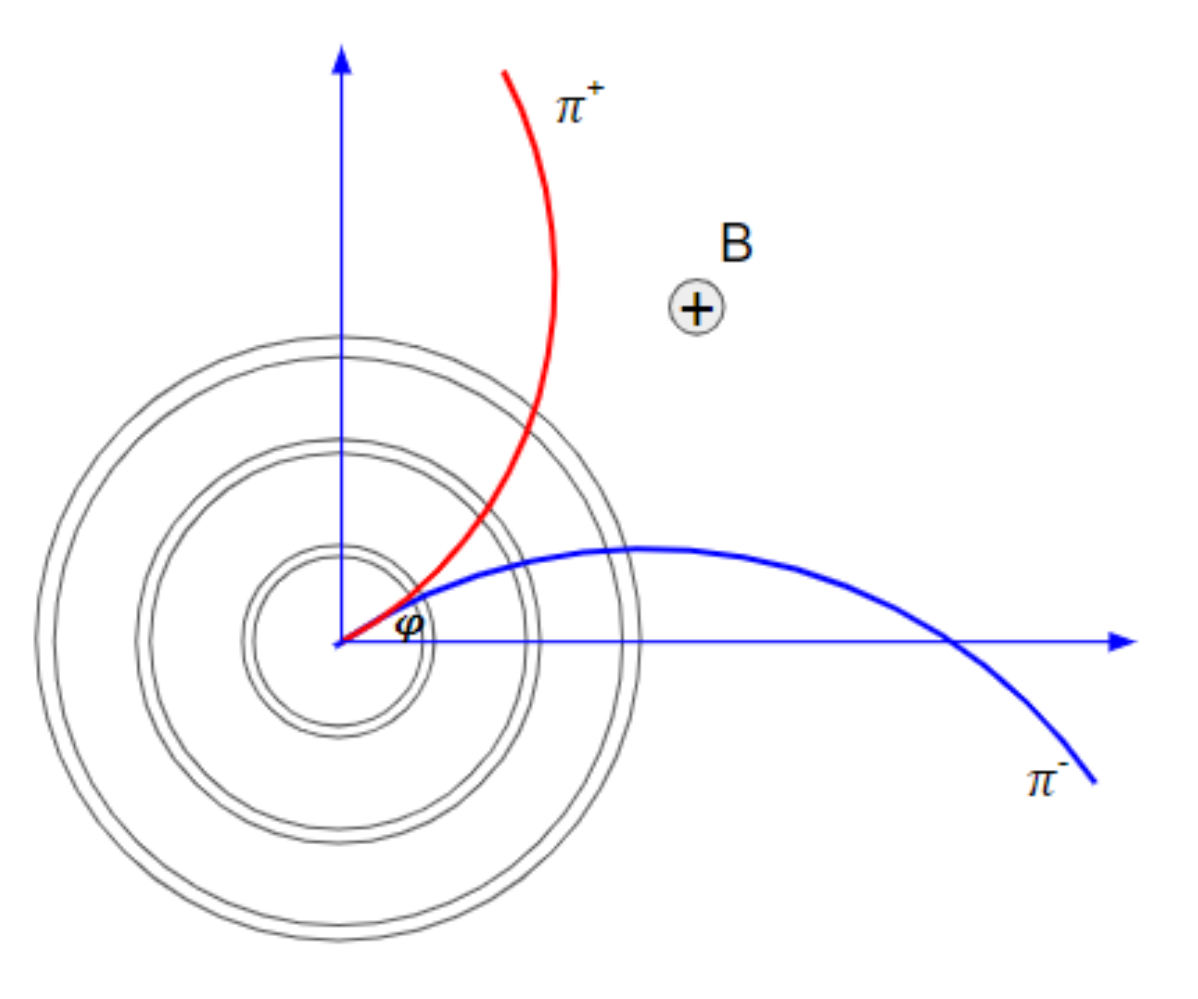

**Up to ~2.0x speed-up in AVX2 processor, even though inherent overhead due to data transformations.**

## Testing VectorFlow with Geant4

- Requires stateless transport engine ongoing work (WP + AG)
	- Moving the state in the G4Track
		- Done already for managers (WP)
- Pause/resume for a given track w/o overhead
- Writing the vectorflow for the performance-critical components
	- Field propagation, MSC